## **ZIELGENAU FÖRDERN - SELBSTORGANISIERT LERNEN**

## **Kultusministerium stellt Diagnose- und Lernprogramme für 14,5 Mio. € zur Verfügung**

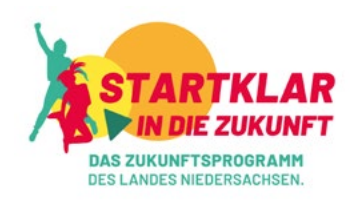

Niedersachsen stellt seinen Schulen ab sofort weitere hochwertige digitale Diagnosetools und adaptive Lernprogramme zur Verfügung. Sie sollen zum einen Lehrkräfte bei der Beurteilung des Lernstandes und gezielten Förderung ihrer Schülerinnen und Schüler unterstützen. Zum anderen bieten die Softwareprogramme Schülerinnen und Schülern Aufgaben und Übungseinheiten zum individuellen selbstorganisierten Lernen.

Wir wollen alle Schülerinnen und Schüler bestmöglich fördern, basale Kompetenzen stärken und nicht zuletzt die Auswirkungen der Corona-Pandemie abmildern. Mit dem hier vorgestellten Digital-Content erweitert das Land seinen Methoden- und Instrumentenkasten für bessere Lerninhalte und Lerndidaktik in den Schulen.

Die Lizenzen kosten rund 14,5 Mio. Euro und werden über das Aktionsprogramm "Startklar in die Zukunft" finanziert. In der folgenden Übersicht sind die aktuell 11 neuen Digital-Tools dargestellt - inklusive Anwendungsgebiete und Zugangswege.

**Hinweis:** Zum nächsten Schuljahr schaltet das Kultusministerium ein zentrales Anmelde-Portal frei. Über die Single-Sign-On-Software SANiS können sich Schulen und Lehrkräfte in Niedersachsen ab dem Schuljahr 2023/24 direkt mit nur einem Zugang und Passwort in alle Content-Portale einloggen.

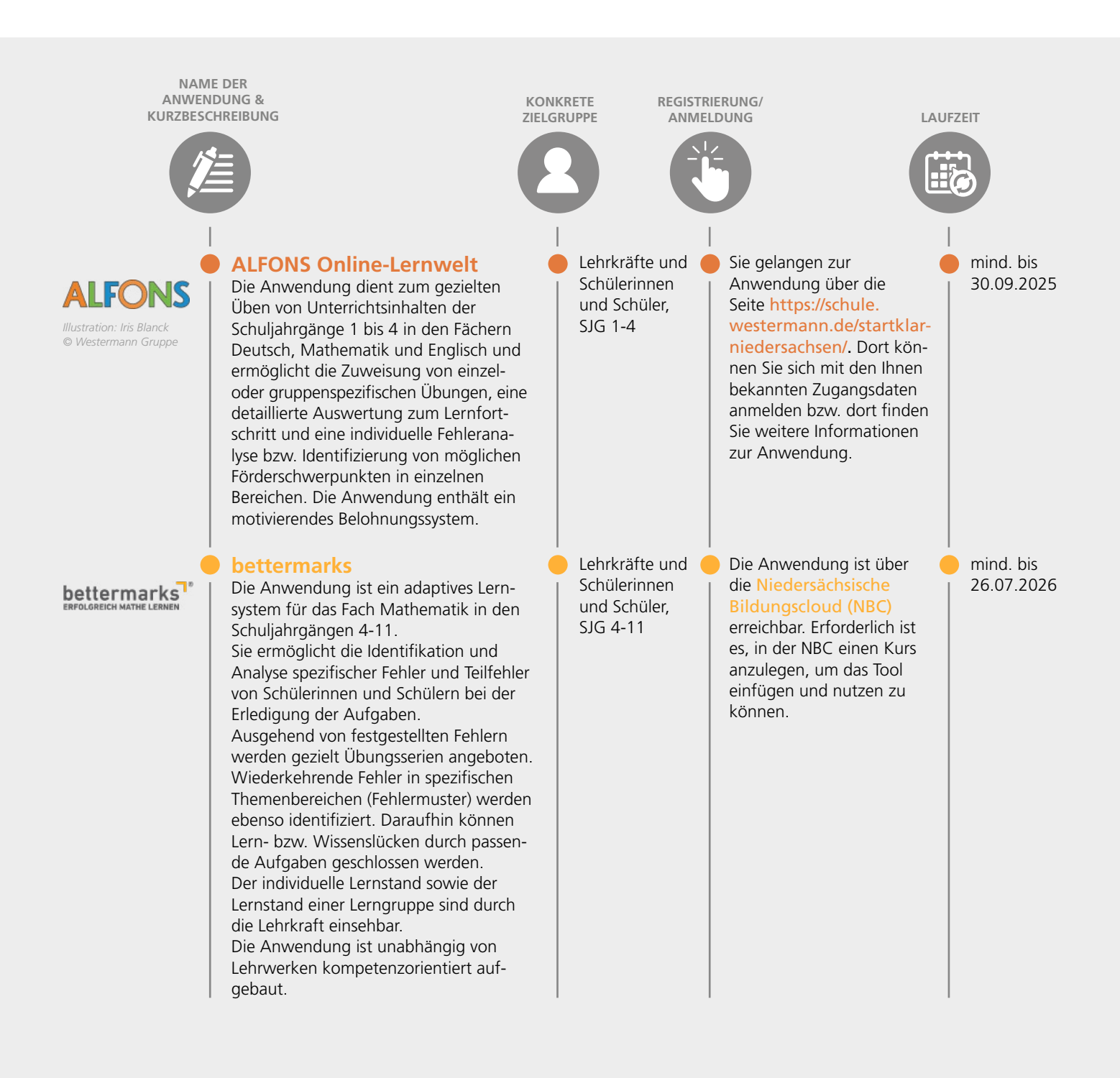

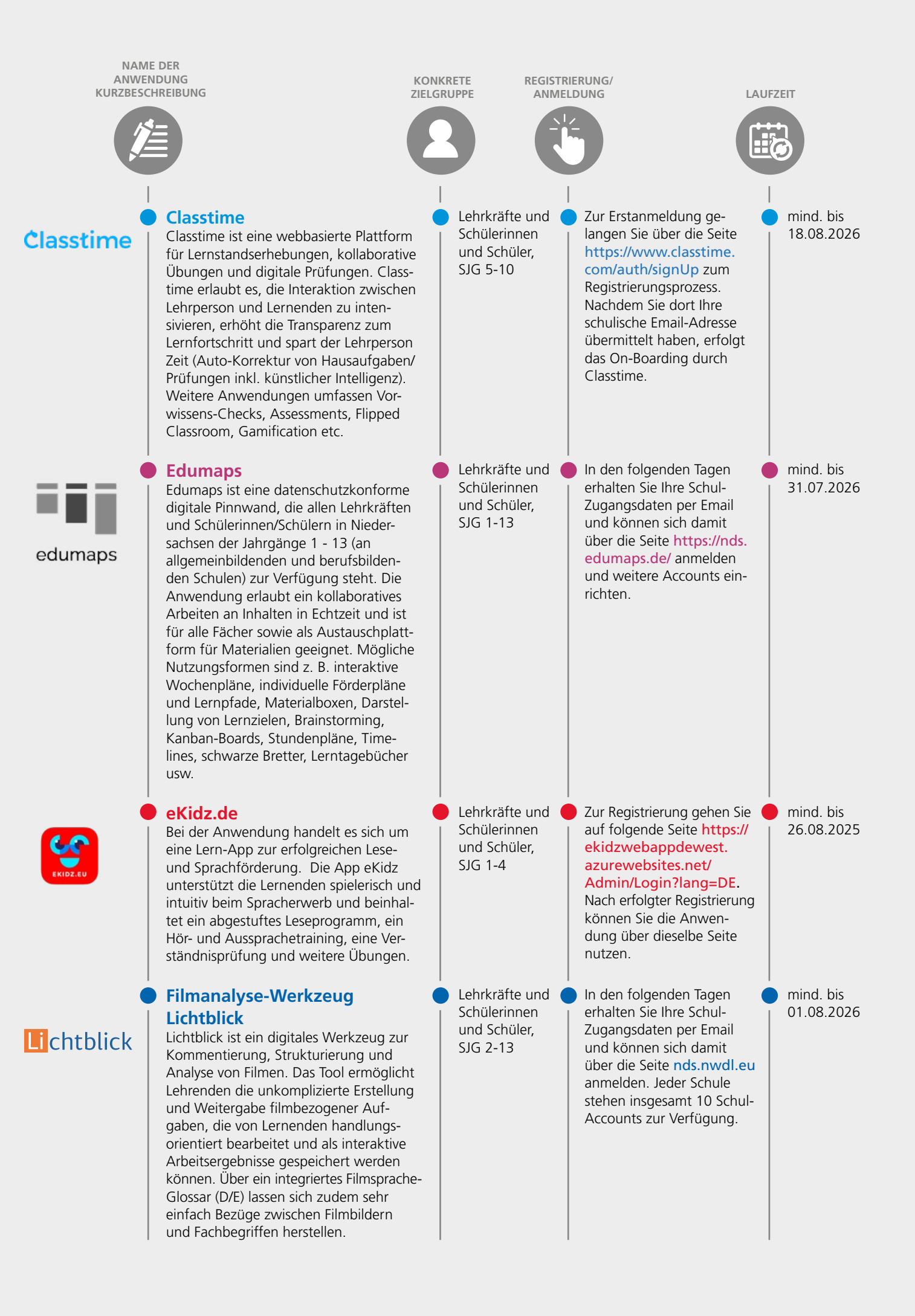

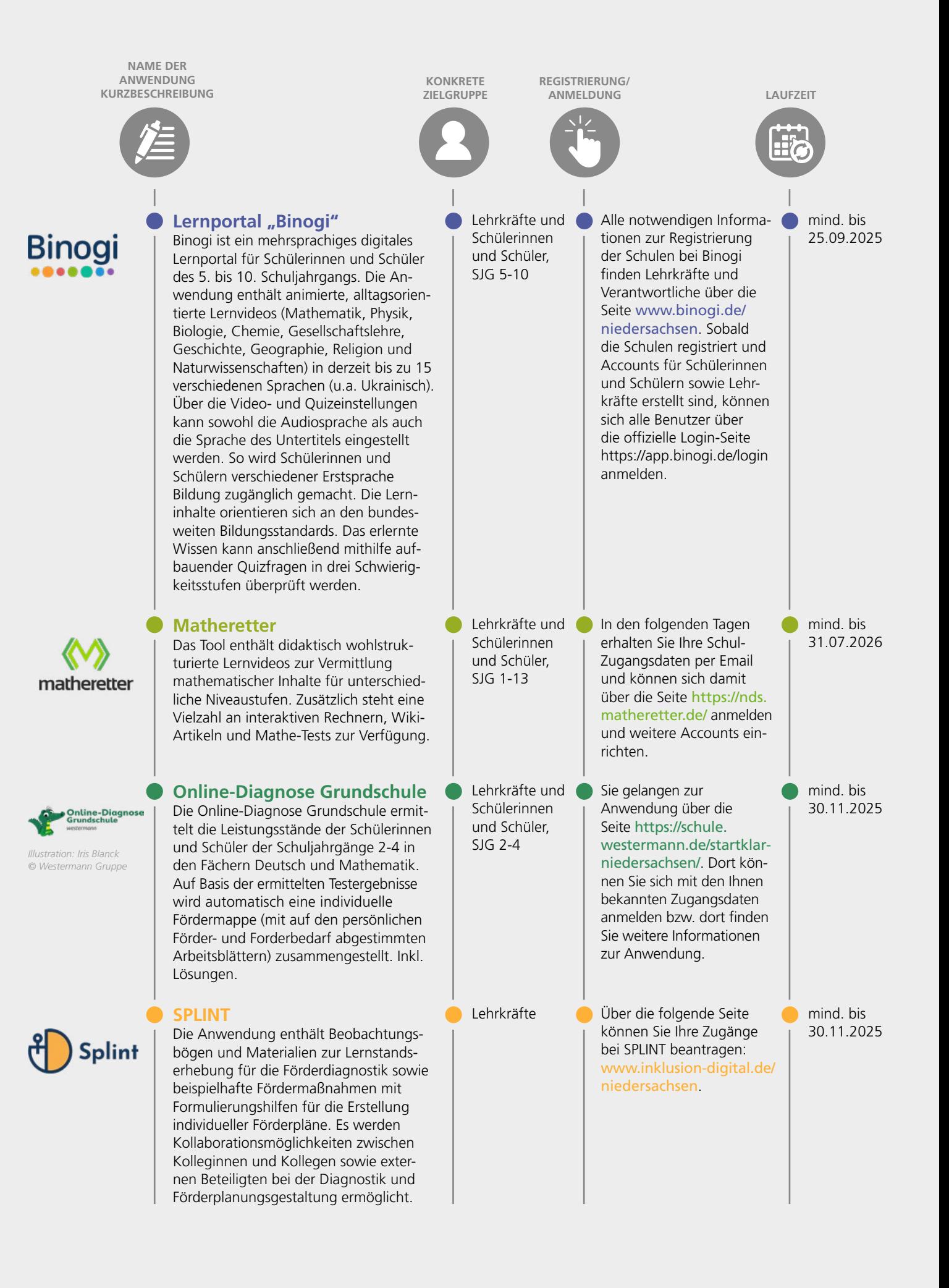

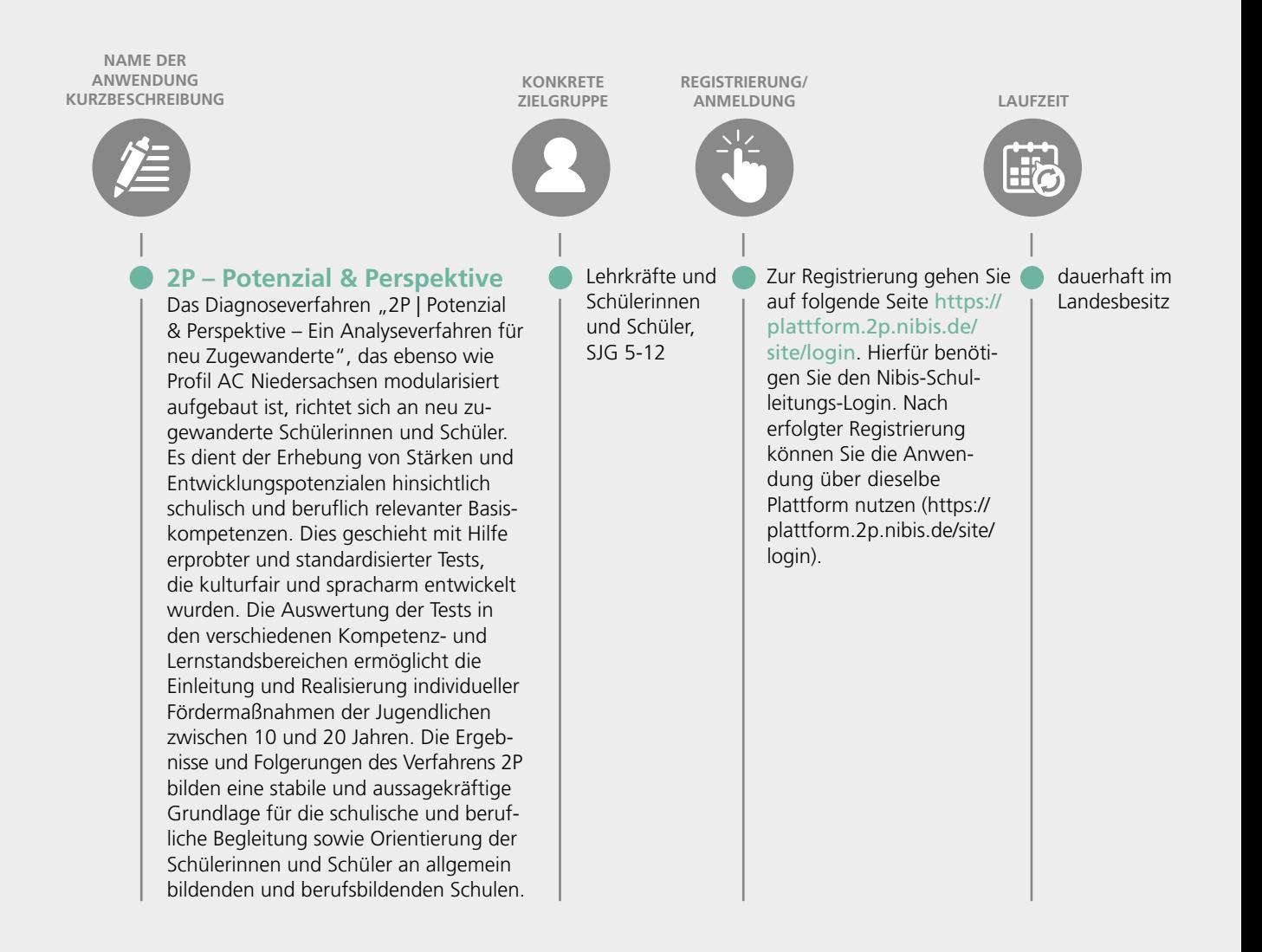

## Herausgeber:

**Niedersächsisches Kultusministerium** Hans-Böckler-Allee 5, 30173 Hannover E-Mail: Pressestelle@mk.niedersachsen.de Internet: www.mk.niedersachsen.de

Gestaltung: Blacklime GmbH

Januar 2023

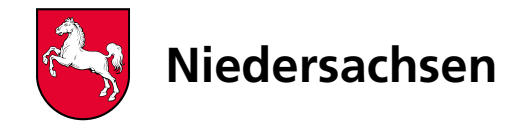